Встречайте новый Mac Pro. Вас ждет приятное и продуктивное сотрудничество. Начнем?

## Установите его.

Но не на пол. Поставьте его прямо на стол.

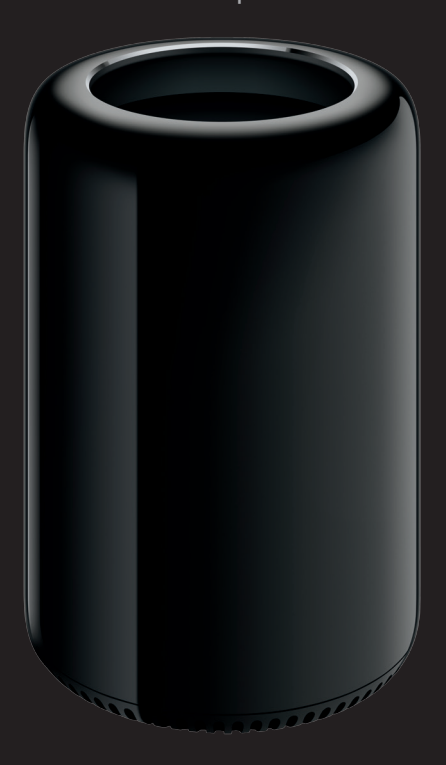

## Откройте его.

Просто сдвиньте защелку вправо и поднимите крышку.

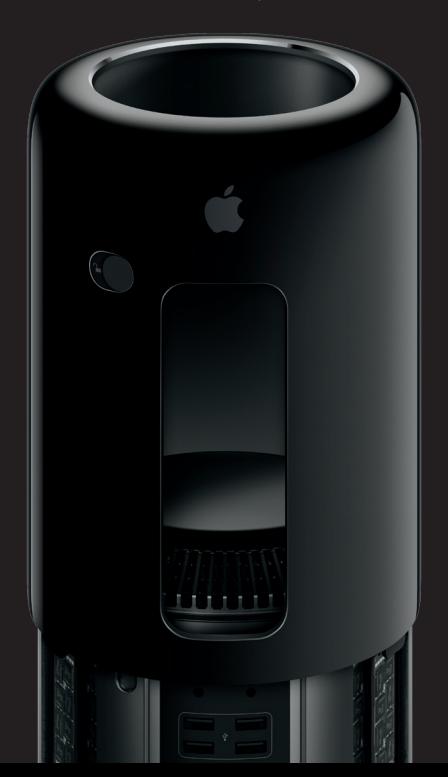

# Полный вперед!

Возьмите его.

Скругленный край можно использовать как ручку.

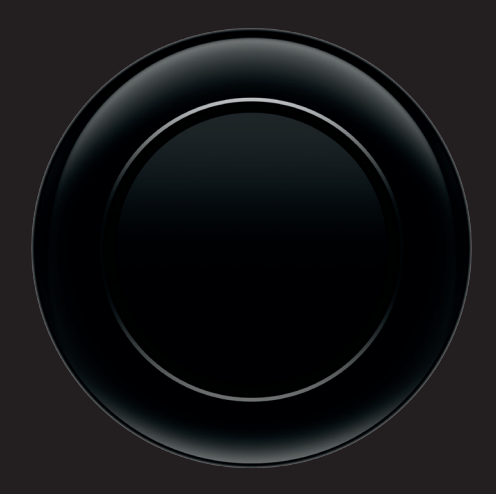

### Усильте его возможности.

В нем есть четыре канала супербыстрой памяти. И добавлять память можно просто моментально.

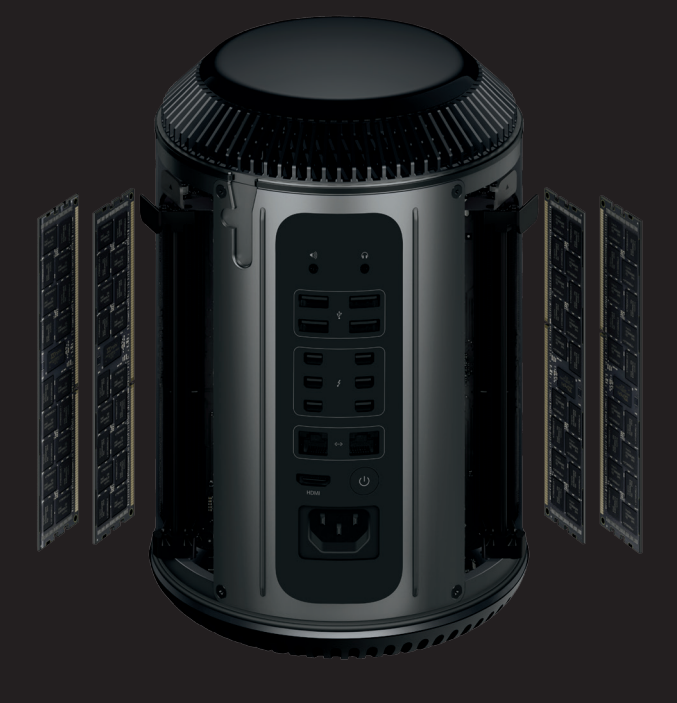

## Подключите его.

Можно подключить до 36 устройств Thunderbolt. И почти столько же любых других.

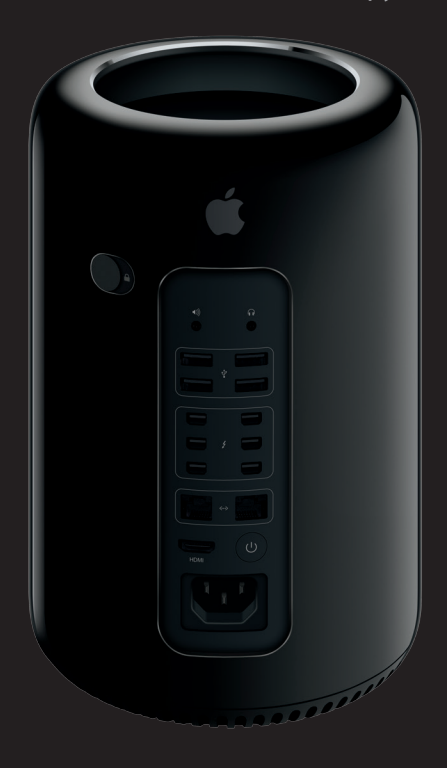

Подключите к сети питания. И наслаждайтесь работой!

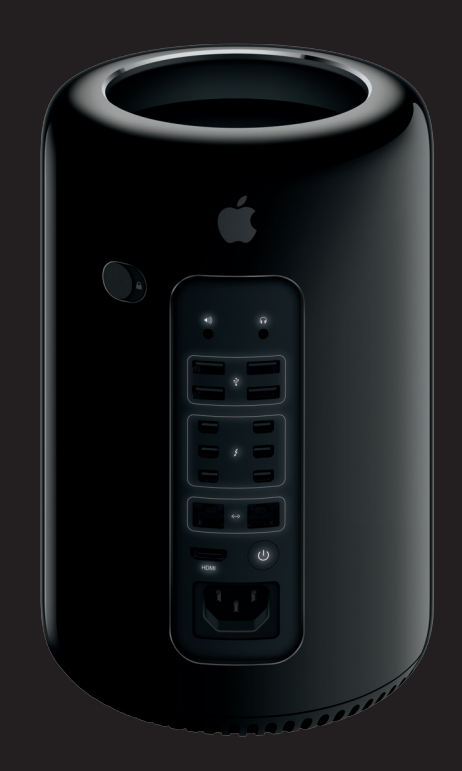

#### Важная информация

Прежде чем приступать к использованию компьютера, ознакомьтесь с содержанием данного документа и правилами безопасности, которые содержатся в Инструкции по эксплуатации.

#### Подробнее

.<br>Больше узнать о возможностях Mac Pro можно на веб-странице www.apple.com/ru/mac-pro.

#### Справка Мас

В Справке Мас можно найти ответы практически на все вопросы, а также инструкции и информацию о том, как устранить неполадки. Нажмите значок Finder, выберите в строке меню пункт «Справка», а затем — «Справка Мас». Для доступа к онлайн-версии справки можно воспользоваться программой Safari.

#### Утилиты OS X

Если в работе Мас возникли неполадки, Утилиты OS X помогут восстановить программное обеспечение и данные из резервной копии Time Machine, а также повторно установить систему OS X и программы Apple. Если Ваш Мас выявит проблему, он автоматически откроет Утилиты OS X. Также можно открыть их вручную. Для этого во время перезагрузки компьютера нажмите и удерживайте клавиши Command и R.

#### Поддержка

Для Вашего Мас Рго предоставляется 90 дней бесплатной технической поддержки и один год гарантийного обслуживания в розничном магазине Apple или у авторизованного Apple поставщика услуг. Чтобы получить техническую поддержку для Mac Pro, посетите веб-сайт <mark>www.apple.com/ru/</mark> support/macpro. Либо позвоните по телефону 1-800-275-2273.<br>Или позвоните по телефону 495 5809557. www.apple.com/support/country

Товарный знак и © 2014 Apple Inc. Все права защищены. Printed in XXXX RS034-00339-A

## Mac Pro